**1.** Uvedené hodnoty jsou naměřené délky chodidla žákyň 7. třídy.

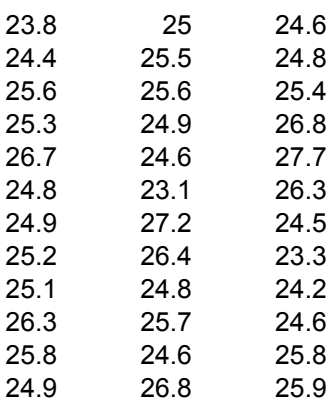

- **a/** Určete bodový odhad parametrů μ a σ
- **b/** Stanovte 95% oboustranný interval spolehlivosti pro střední hodnotu μ, je-li směrodatná odchylka  $\sigma$  =1,15
- **c/** Stanovte 95% oboustranný interval spolehlivosti pro střední hodnotu μ, není-li σ známo
- d/ Stanovte 95% oboustranný interval spolehlivosti pro střední hodnotu µ, obsahuje-li náhodný výběr jen první dva sloupce a  $\sigma$  není známo.
- **2.** Studie tvrdí, že průměrná délka chodidla žákyň 7. třídy je 24,8 cm. K ověření tohoto tvrzení byl proveden průzkum u 64 osob, přitom byl zjištěn výběrový průměr 25,2 cm, výběrová směrodatná odchylka byla 2,2 cm. Předpokládejme, že délka chodidla má normální rozdělení.
- **a)** Můžeme z výsledku průzkumu usoudit, že byla studie správná? Proveďte oboustranný test hypotézy na hladině významnosti 0,01.
- **b)** Jak se změní naše tvrzení, bude-li hladina významnosti 5 %?

## **Dvoustranný interval spolehlivosti pro neznámý parametr μ, když σ<sup>2</sup> známe nebo počet pozorování n>30**

$$
\left\langle \overline{x} - u\left(1 - \frac{\alpha}{2}\right), \frac{\sigma}{\sqrt{n}}, \overline{x} + u\left(1 - \frac{\alpha}{2}\right), \frac{\sigma}{\sqrt{n}} \right\rangle
$$

kde *u(p)* je příslušný kvantil normovaného normálního rozdělení.

V případě že hodnotu  $\sigma^2$  neznáme a počet pozorovaní je větší než 30, můžeme použít tyto vztal V Excelu můžete použít funkci CONFIDENCE:

$$
u(1-\frac{\alpha}{2}).\frac{\sigma}{\sqrt{n}}
$$
 =CONFIDENCE(alfa;sm\_odch;počet)

za první proměnnou dosadíte hladinu významnosti, jako druhý argument je daná směrodatná od

## **Dvoustranný interval spolehlivosti pro neznámý parametr μ, když σ<sup>2</sup> neznáme**

$$
\left\langle \overline{x} - t_{n-1}(\alpha), \frac{s}{\sqrt{n}}, \overline{x} + t_{n-1}(\alpha), \frac{s}{\sqrt{n}} \right\rangle
$$

kde *t*<sub>n-1</sub> (α) je kritická hodnota Studentova rozdělení pro hladinu významnosti α a počet stupňů V programu Excel dostanete oboustrannou kritickou hodnotu Studentova t rozdělení pomocí fu

## **=TINV**(**prst**;**volnost**)

**Test střední hodnoty, když σ<sup>2</sup> neznáme**

## **Postup testování:**

- 1. Stanovení hypotézy:  $H_0: \mu = \mu_0$  H<sub>1</sub>: $\mu \neq \mu_0$ 2. Testové kritérium: 3. Obor přijetí:  $\langle 0, t_{n-1}(a) \rangle$ <sup>*s*</sup> kritický obor:  $\overline{x}$  –  $\mu$ <sub>0</sub>,  $\sqrt{n}$  $T = \frac{|\overline{x} - \mu_{0}| \sqrt{n}}{n}$ 0,  $t_{n-1}(\alpha)$  **kritický obor:**  $(t_{n-1}(\alpha), +\infty)$
- 4. Výsledek

nebo počet pozorování n>30

hy, když σ nahradíme bodovým odhadem s.

dchylka a třetím argumentem je počet pozorování.

<mark>ne z</mark>

*(α)* je kritická hodnota Studentova rozdělení pro hladinu významnosti *α* a počet stupňů volnosti *df=n-1*

inkce

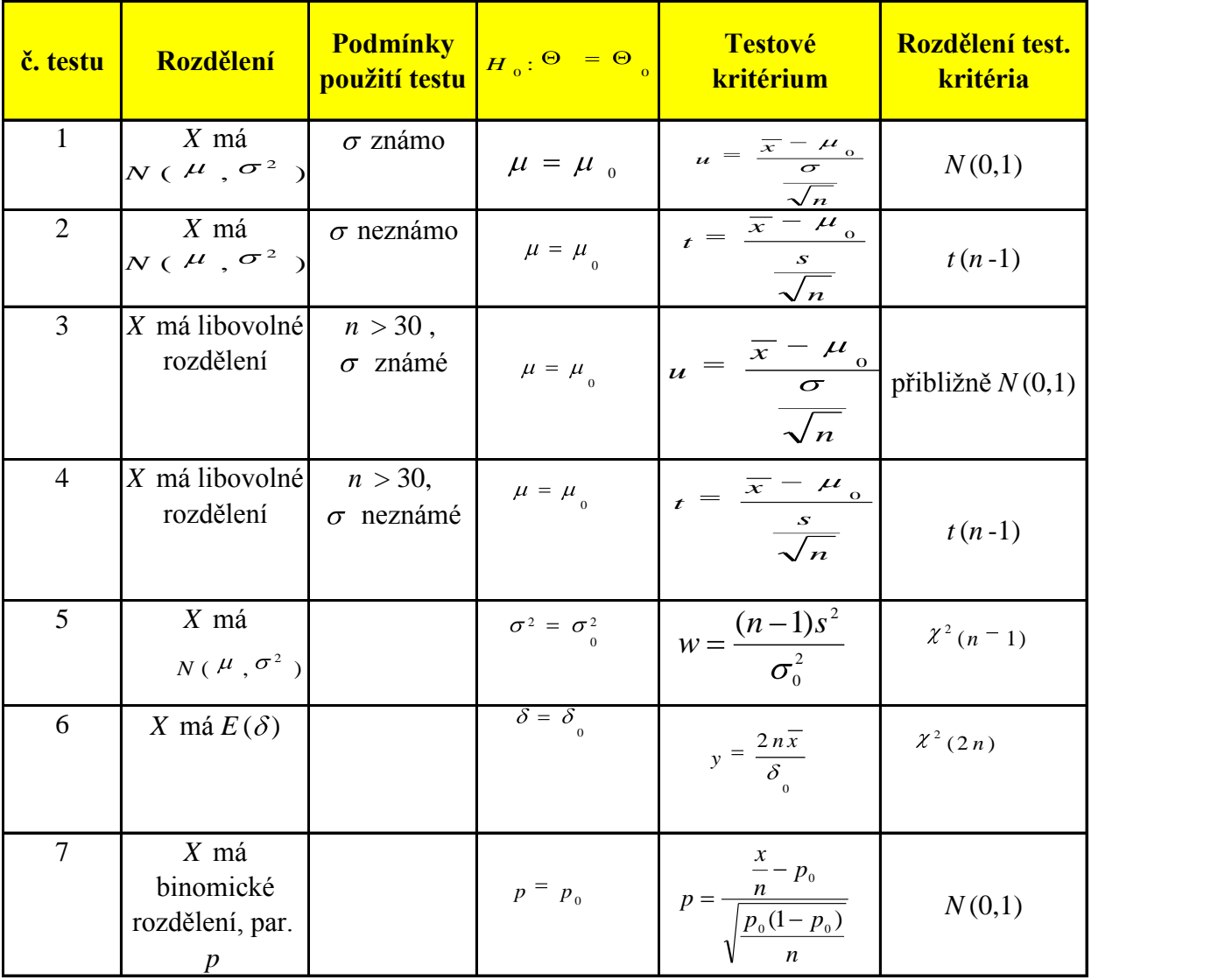